## Blackmagic Design DaVinci Resolve Studio 18.1.2.28 Crack Serial Key Keygen

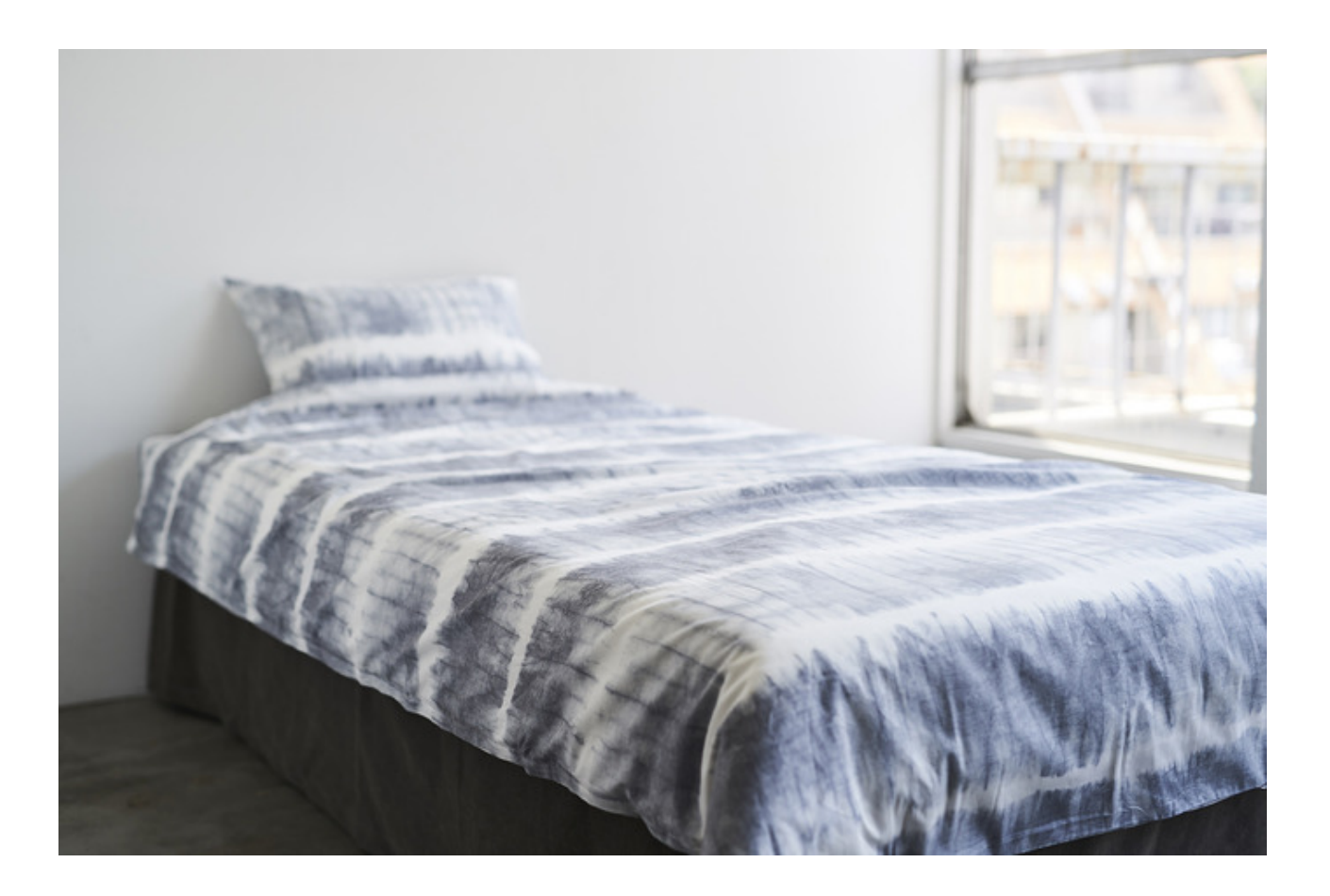

DOWNLOAD: https://tinurli.com/2it8z3

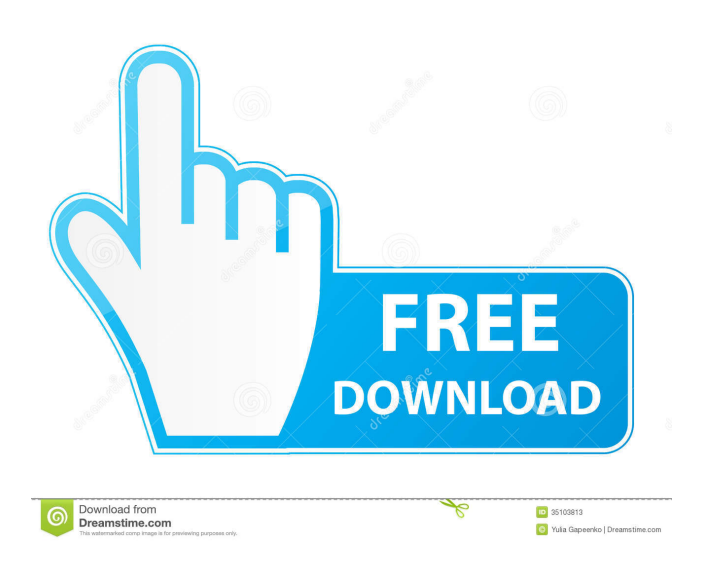

 " I have tried using pandoc's converter using the following pandoc commands: pandoc -f markdown -t yaml -o test.yml -K test.markdown pandoc -f markdown -t json -o test.json -K test.markdown pandoc -f markdown -t html -o test.html -K test.markdown pandoc -f markdown -t rst -o test.rst -K test.markdown The first command has generated the YAML file, the second command has generated the JSON file, and the third command has generated the HTML file. The other two commands have generated the Markdown files without the YAML files. I expected the pandoc command to create the YAML file and send it to the other two commands to convert it. The first command has generated the YAML file but the YAML file is empty and it does not contain the information in the original Markdown file. It is not a valid YAML file. Can someone please tell me how I can create a YAML file which contains the information in the original Markdown file? I have tried the following commands: pandoc -f markdown -t yaml -o test.yml -K test.markdown -a test.markdown pandoc -f markdown -t yaml -o test.yml -K test.markdown -a test.markdown -b test.markdown pandoc -f markdown -t yaml -o test.yml -K test.markdown -a test.markdown -b test.markdown -c test.markdown pandoc -f markdown -t yaml -o test.yml -K test.markdown -a test.markdown -b test.markdown -c 82157476af

> [Sholay 3d Full Movie 1080p 83](http://penshardra.yolasite.com/resources/Sholay-3d-Full-Movie-1080p-83.pdf) [autodata na srpskom download free besplatno.11](http://roconge.yolasite.com/resources/autodata-na-srpskom-download-free-besplatno11.pdf) [CorelDRAW Graphics Suite 2019 v21.1.0.628 Win x32 x64](http://runnoitha.yolasite.com/resources/CorelDRAW-Graphics-Suite-2019-v2110628-Win-x32-x64.pdf)